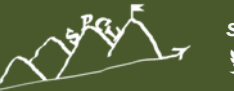

*spcl.inf.ethz.ch @spcl\_eth*

#### **TORSTEN HOEFLER**

Systems @ETH<sub>zürich</sub>

# **Theory and practice in HPC:**

**TECHOR** 

# **Modeling, Programming, and Networking**

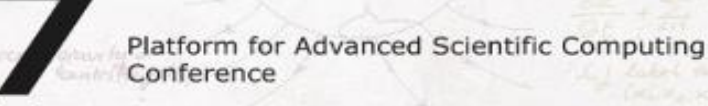

26-28 June 2017 **Lugano** 

28°

**CLIMATE & WEATHER SOLID EARTH** LIFE SCIENCE **CHEMISTRY & MATERIALS** Le Thursday College River  $X_1, X_2, X_3$  )  $n(x, d, d)$  and **PHYSICS COMPUTER SCIENCE & MATHEMATICS ENGINEERING EMERGING DOMAINS ROUSSON** IS EQUATION

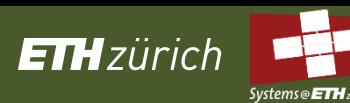

**CLUSTER** 

 $\circled($ 

**Home** 

**Attendees** 

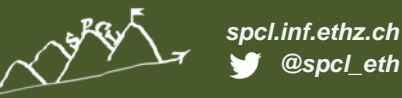

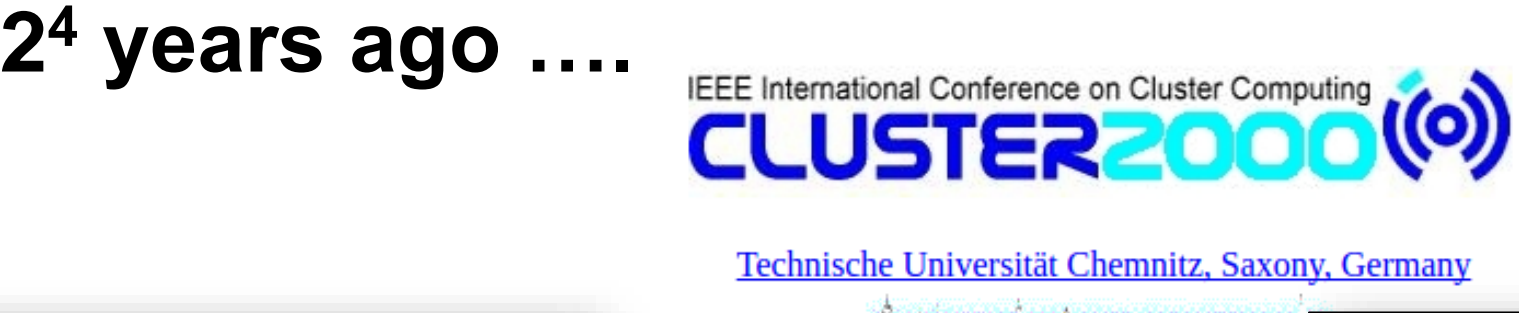

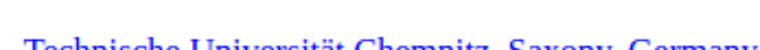

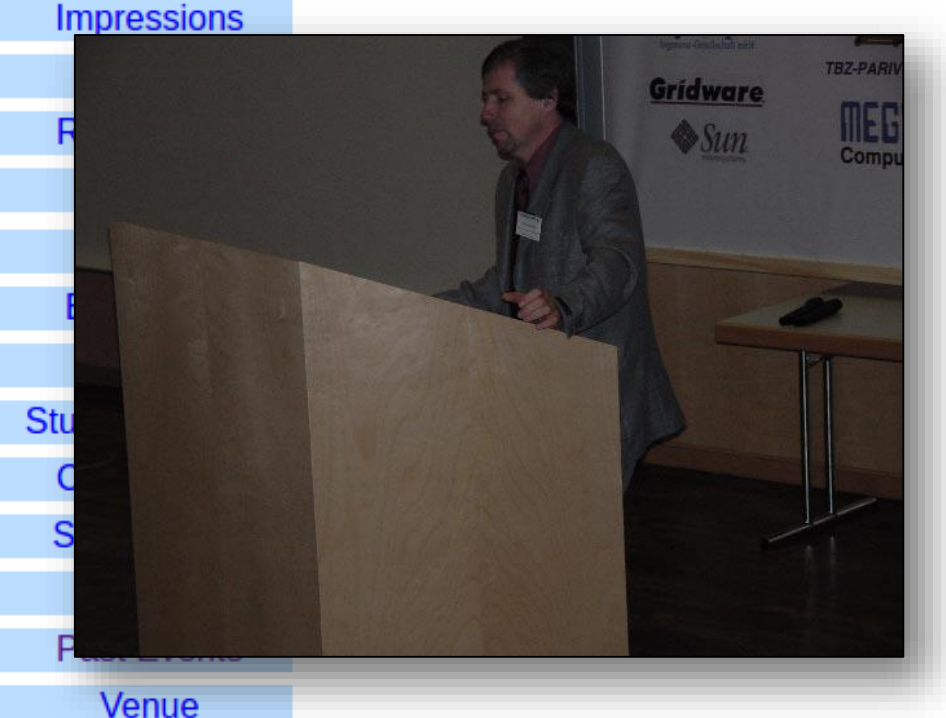

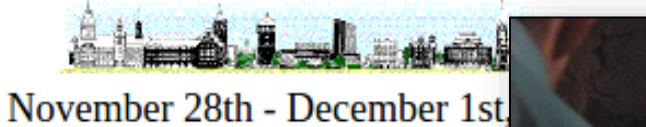

**A RACE AND ACCOUNT** 

**Next Cluster Series Conferent CLUSTER2001** in Newport Beach, C

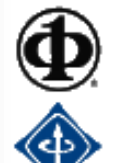

CLUSTER2000 was sponsored by

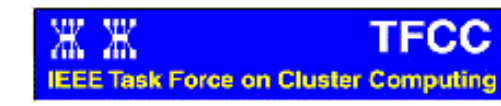

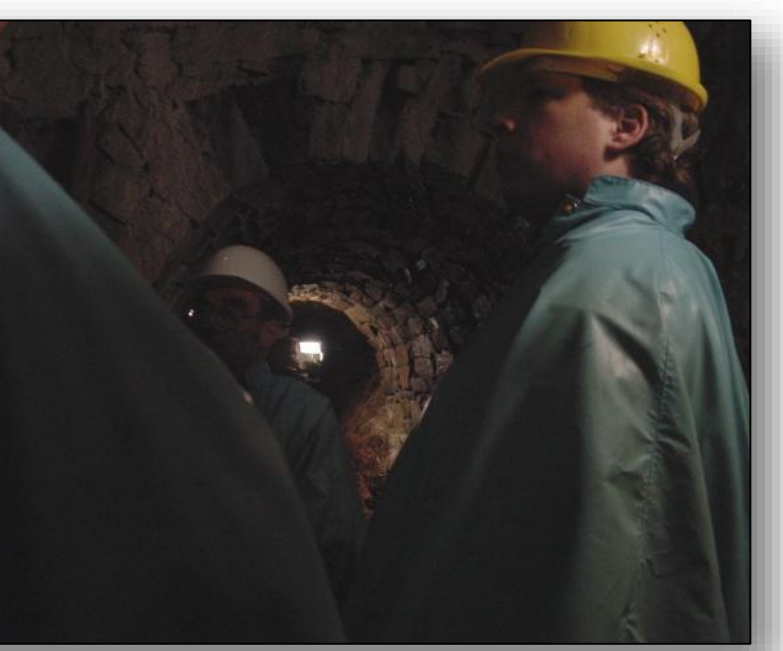

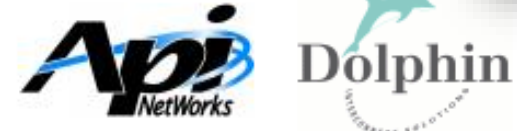

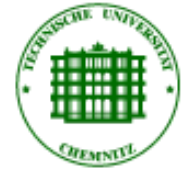

**intel COMPAQ** 

**RATION COMPANY** AND A REPORT OF THE RESIDENCE OF THE RESIDENCE OF THE RESIDENCE OF THE RESIDENCE OF THE RESIDENCE OF THE RESIDENCE OF THE RESIDENCE OF THE RESIDENCE OF THE RESIDENCE OF THE RESIDENCE OF THE RESIDENCE OF TH

**FUJITSU** CONFUTERS

 $\sim$ 

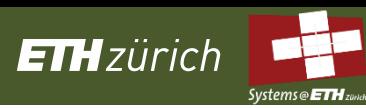

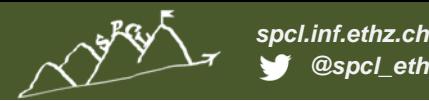

# **High Performance Cluster Computing**

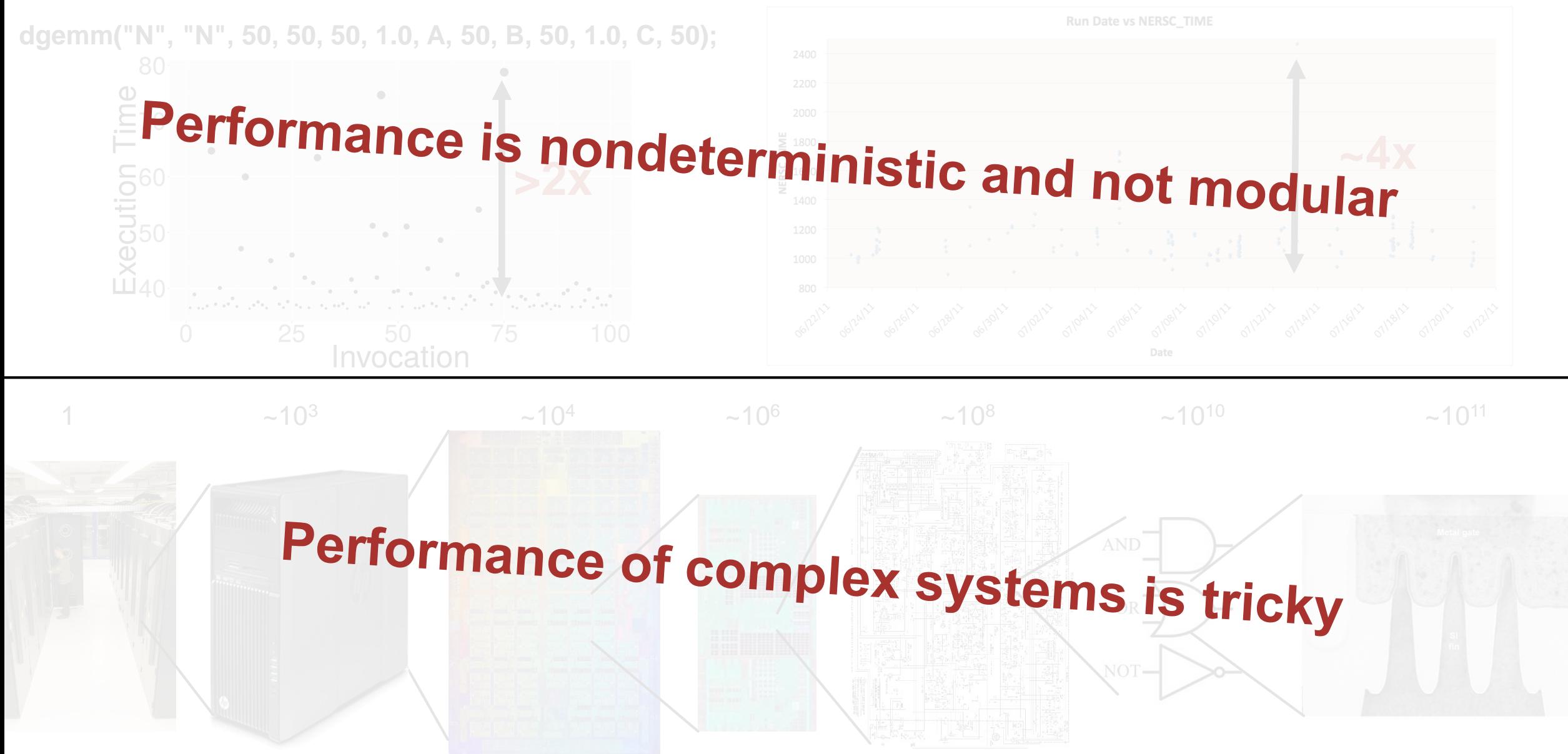

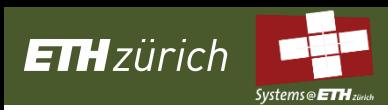

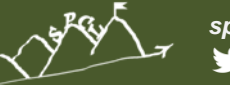

*spcl.inf.ethz.ch @spcl\_eth*

# **HPC is used to solve complex problems!**

# Treat performance-centric programming<br>and system design like at the Context and system design like physical systems

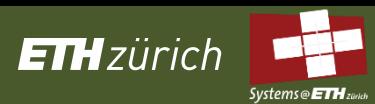

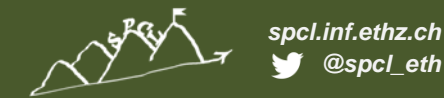

# **Scientific Performance Engineering**

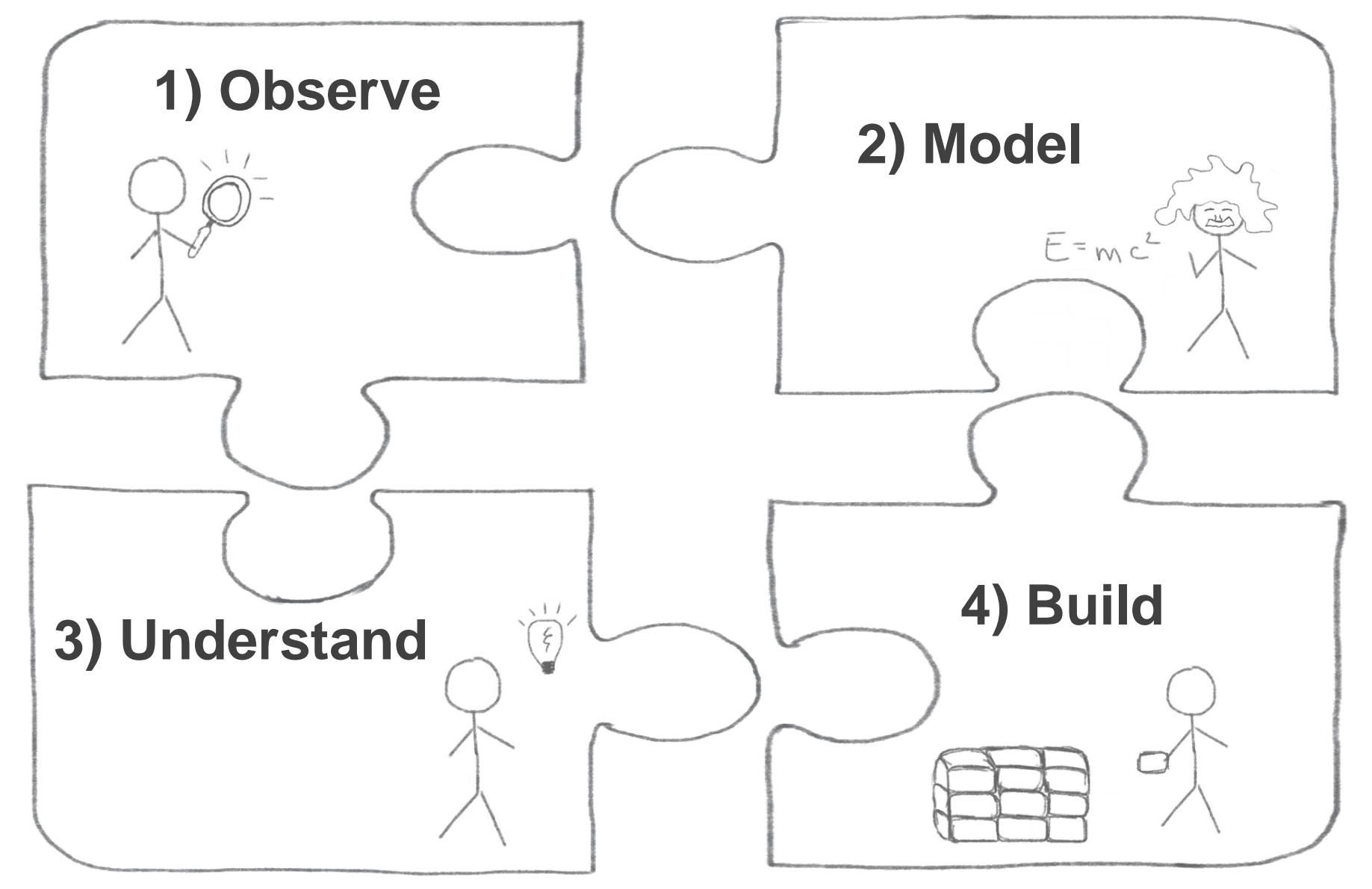

**Rivers All Services** 

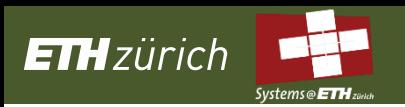

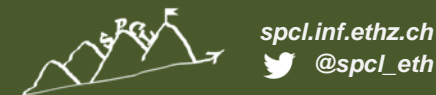

## **Part I: Observe**

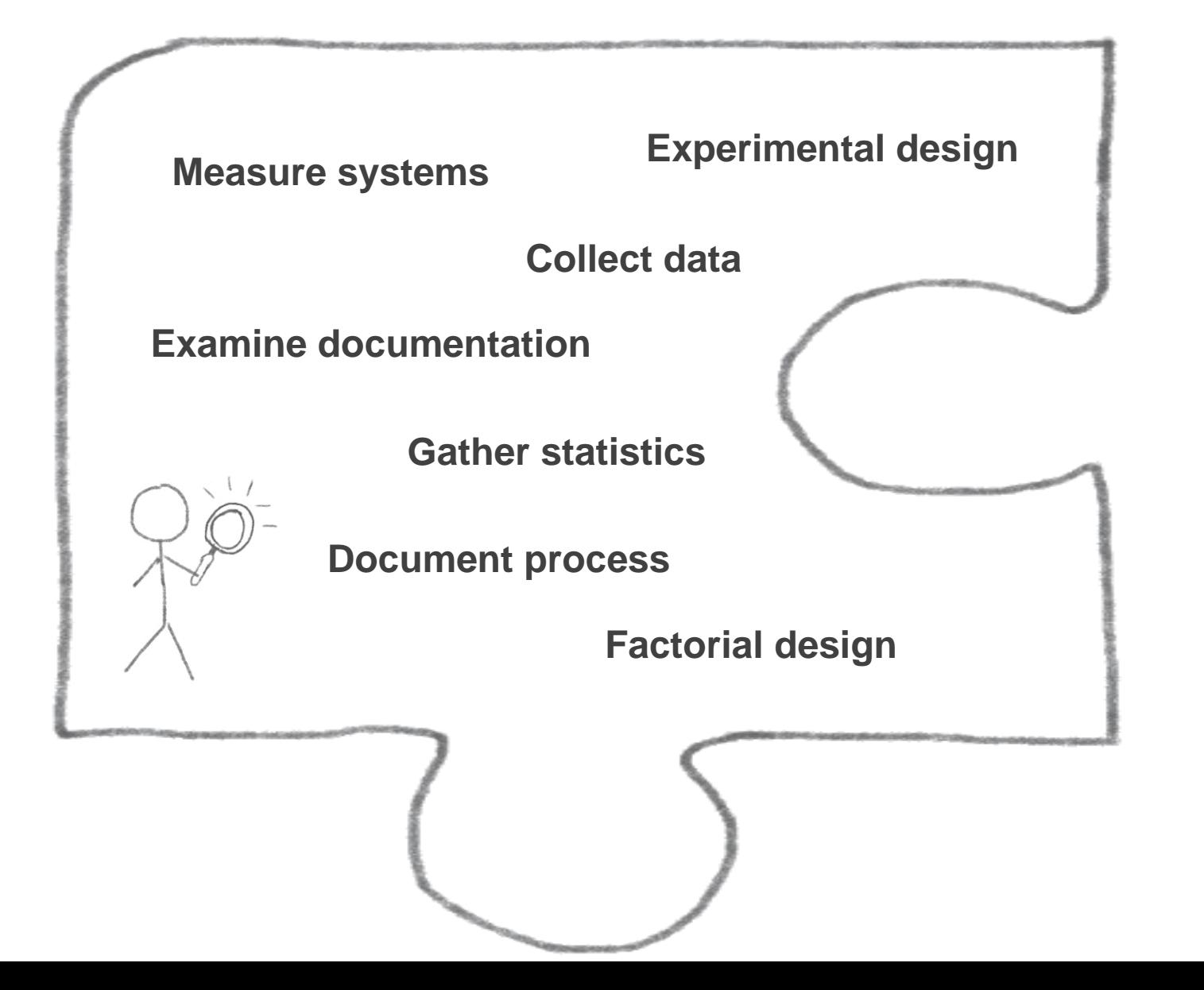

# **Observe the state of the art in performance measurement**

**Stratified random sample of three top HPC conferences for four years**

*HPDC, PPoPP, SC (years: 2011, 2012, 2013, 2014)*

**ETH**zürich

*10 random papers from each (10-50% of population)*

*120 total papers, 20% (25) did not report performance (were excluded)*

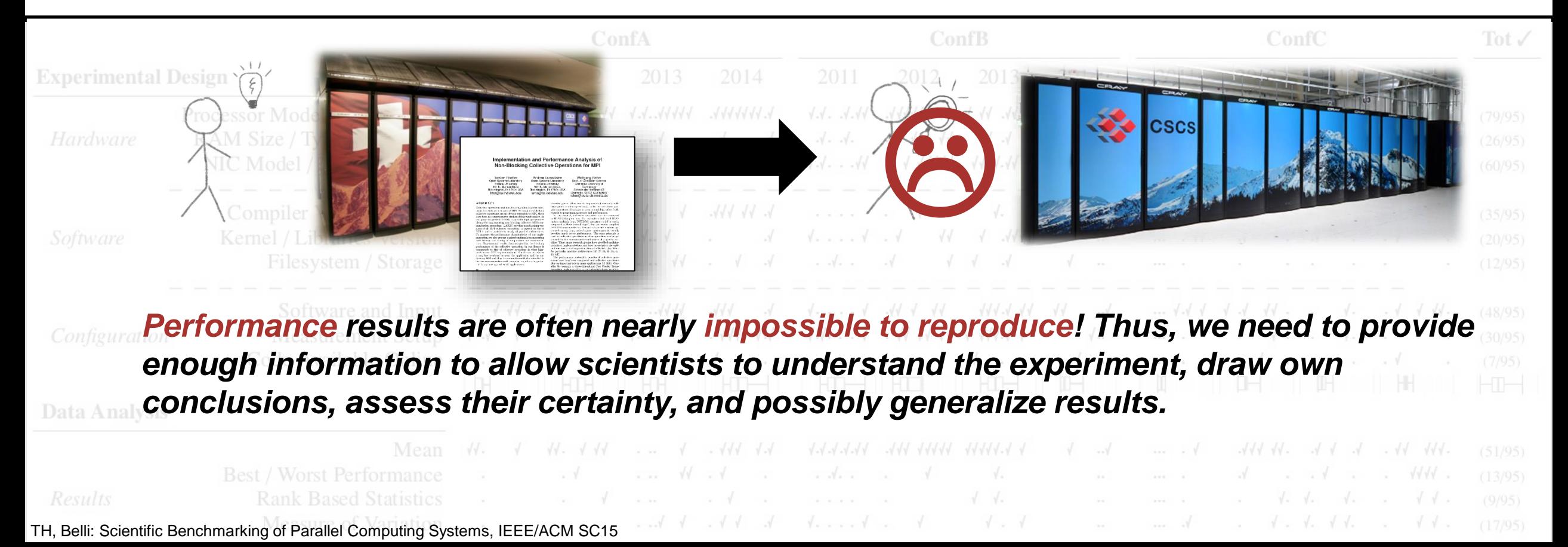

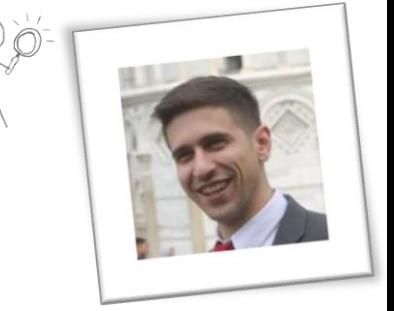

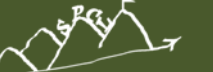

*spcl.inf.ethz.ch @spcl\_eth*

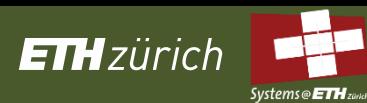

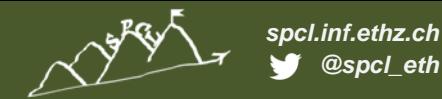

# **Example: Simple ping-pong latency benchmark**

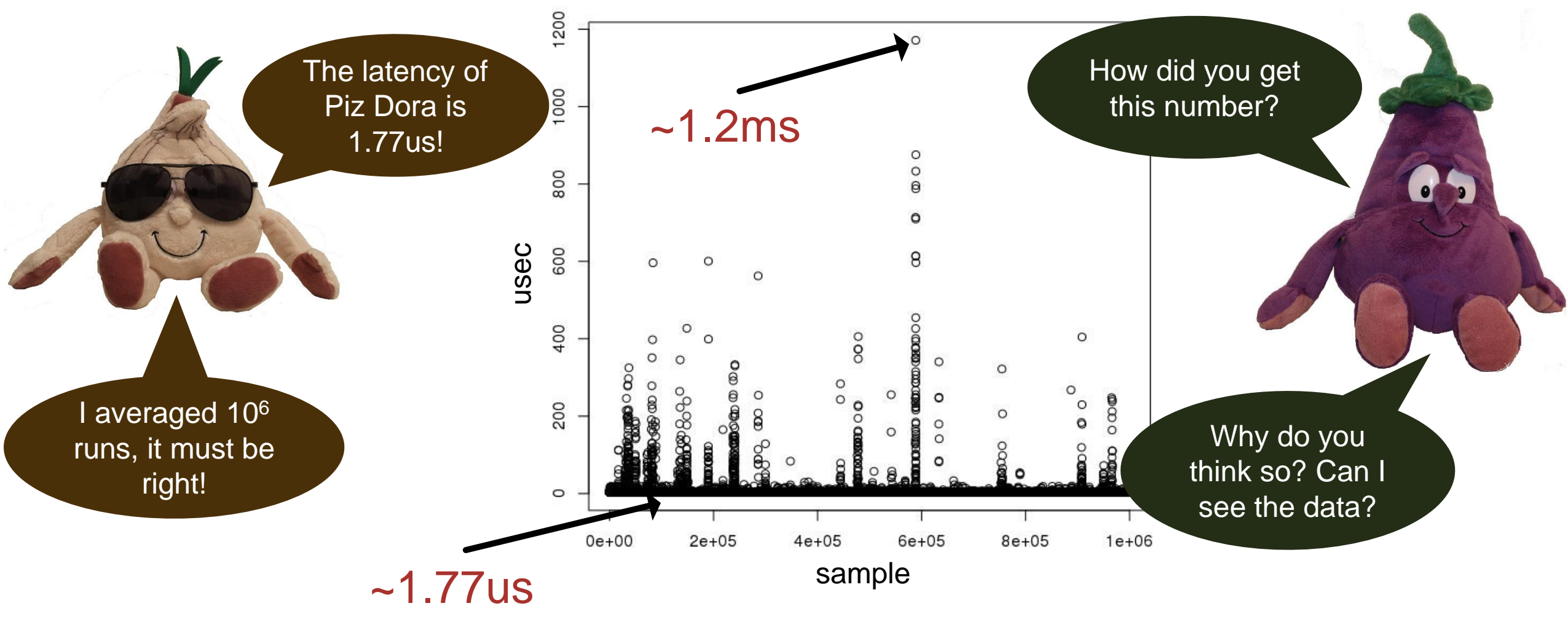

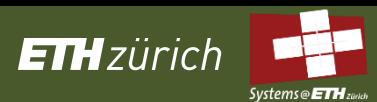

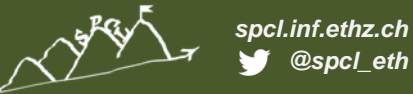

Did you assume

normality?

# **Dealing with variation**

The 99.9% confidence interval is 1.765us to 1.775us

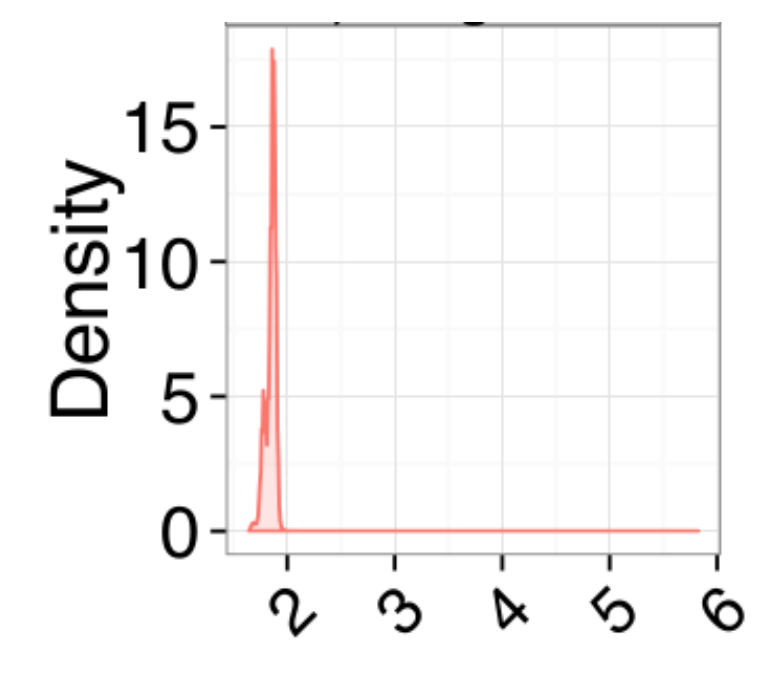

Even for the all the **nonparameter** am mo<u>tion.</u><br>And MC Clie much oolo*n*o Orio IIIac<br>1 Aug to 1 C Ugs, the data is not normal at all. The **nonparametric** 99.9% CI is much wider: 1.6us to 1.9us!

TH, Belli: Scientific Benchmarking of Parallel Computing Systems, IEEE/ACM SC15

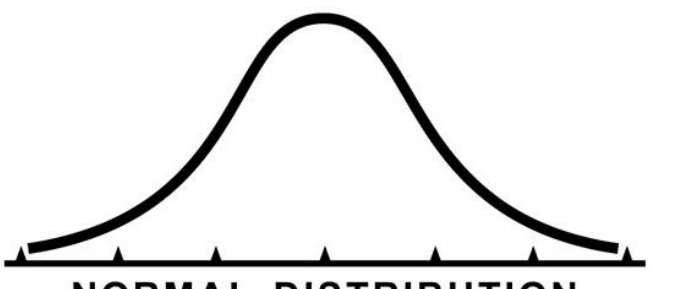

**NORMAL DISTRIBUTION** 

Can we test for normality?

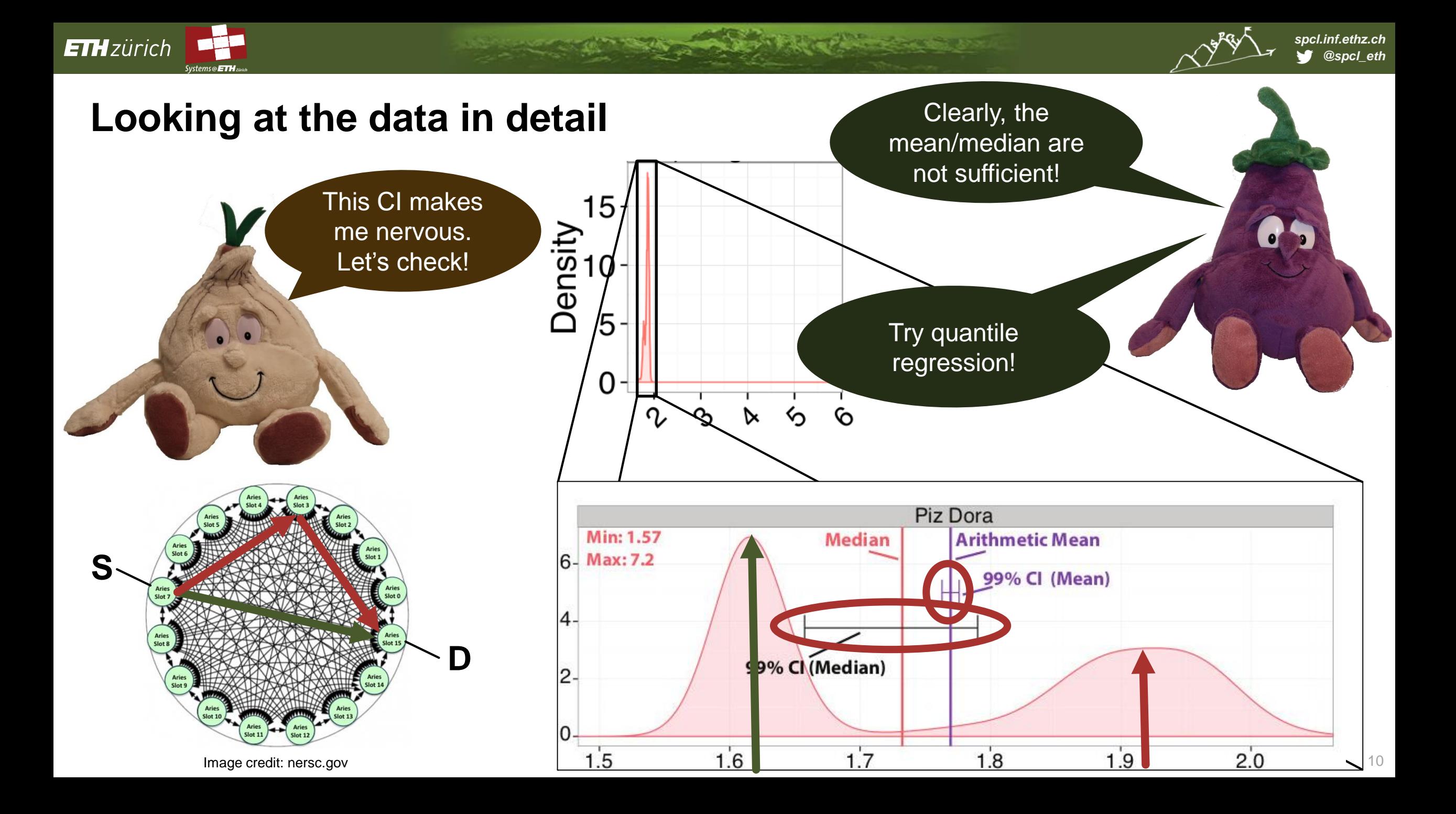

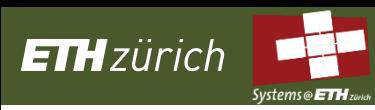

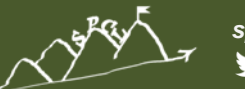

*spcl.inf.ethz.ch @spcl\_eth*

# **Scientific benchmarking of parallel computing systems**

**Rule 1**: *When publishing parallel speedup, report if the base* ACM/IEEE Supercomputing 2015 (SC15)

### *well as the absolute execution performance of the base case.* **Rule 2**: *Specify the reason for only reporting subsets of*  **Scientific Benchmarking of Parallel Compu**

**Twelve ways to tell the masses when reporting performance results.** *Use the harmonic mean for summarizing rates.* **Rule 4**: *Avoid summarizing ratios; summarize the costs or* 

*rates that the ratios base on instead. Only if these are not*  **available is a Formarizing Torsten Hoefler**<br>Dept. of Computer Science **are are mean if the mean of the mean values are determined values are determined valu** 

*case is a single parallel process or best serial execution, as* 

#### **ABSTRACT**

stitutes the basis for scientific advancement of high-performance<br>computing (HDC). Most scientific reports show performance multime environment, the machine, and the measurement method-<br>computing (HDC). Most scientific rep computing (HPC). Most scientific reports show performance im-<br>provements of new techniques and are thus obliged to ensure repro-<br>provided and provide and provide and are thus obliged to ensure repro-<br>provided and provide a ducibility or at least interpretability. Our investigation of a strati-<br>ducibility or at least interpretability. Our investigation of a strati*fied sample of 120 papers across three top conferences in the field* shows that the state of the practice is lacking. For example, it is of-<br> **Facility** and uniqueness of many supercomputers makes<br> **Facility** and task. Fo reproducibility a hard task. For example, it is practically impossi-<br>ten unclear if reported improvements are deterministic or observed<br>by chance. In addition to distilling best practices from existing work, we propose statistically sound analysis and reporting techniques and simple guidelines for experimental design in parallel computing and codify them in a portable benchmarking library. We

*For nondeterministic data in the proportion of the proportion of the proportion computer science* intervals of th<br>ETH Zurich **intervals of the example of the example of the example of the example of the science of the bod Rule 7**: *Zurich*, Switzerland<br> **Rule 6**: *Do Do not assume not assume not assume that collinginf.ethz.ch bellir@inf.ethz.ch*<br>htor@inf.ethz.checking. **Rule 7**: *Carefully inferience* of central tendency of central tendency

Reproducing experiments is one of the main principles of the sci-<br>entific method. It is well known that the performance of a computer Measuring and reporting performance of parallel computers con-<br>method. It is well known that the performance of a computer  $\frac{1}{2}$  dvancement of high-performance program depends on the application, the input, the compiler, the *i* a strati-<br> *sign* is not appropriately motivated and described, presented results<br>
in the field<br> **EXPICE**<br> **EXPICE** 

chines because these machines are often unique and their software<br>configurations changes regularly. We introduce the notion of *in*terpretability, which is weaker than reproducibility. We call an ex-

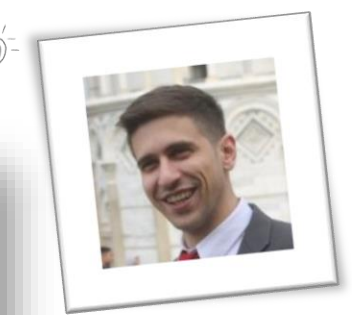

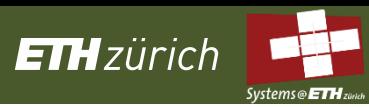

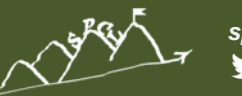

# **Simplifying Measuring and Reporting: LibSciBench**

```
#include <mpi.h>
#include <liblsb.h>
#include <stdlib.h>
#define N 1024
#define RUNS 10
int main(int argc, char *argv[]){
   int i, j, rank, buffer[N];
    MPI Init(&argc, &argv);
   LSB Init("test bcast", 0);
   MPI Comm rank(MPI COMM WORLD, &rank);
    /* Output the info (i.e., rank, runs) in the results file */
    LSB Set Rparam int("rank", rank);
    LSB Set Rparam int("runs", RUNS);
    for (sz=1; sz<=N; sz*=2)for (j=0; j<RUNS; j++){
        /* Reset the counters */LSB_Res();
        /* Perform the operation */MPI Bcast(buffer, sz, MPI INT, 0, MPI COMM WORLD);
        /* Reqister the j-th measurement of size sz */
       LSB_Rec(sz);
    LSB Finalize();
   MPI Finalize();
    return 0:
```
S. Di Girolamo, TH: <http://spcl.inf.ethz.ch/Research/Performance/LibLSB/>

- Simple MPI-like C/C+ interface
- High-resolution timers
- Flexible data collection
- Controlled by environment variables
- Tested up to 512k ranks
- Parallel timer synchronization
- R scripts for data analysis and visualization

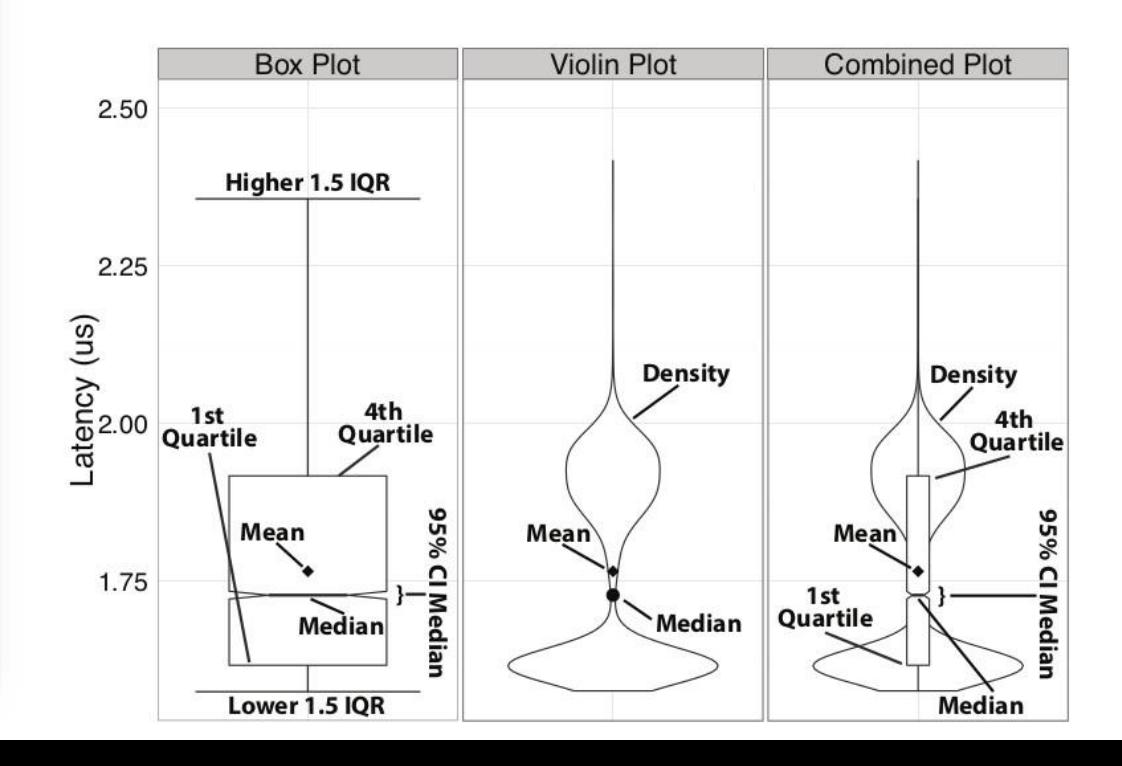

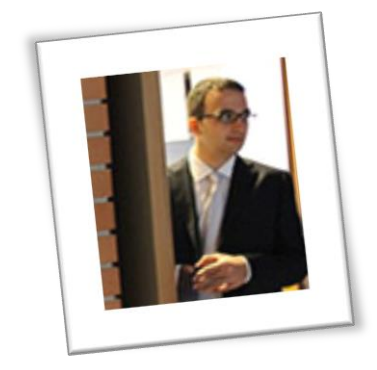

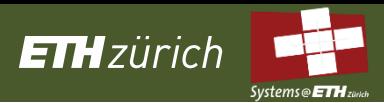

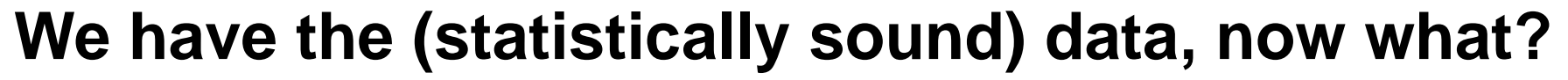

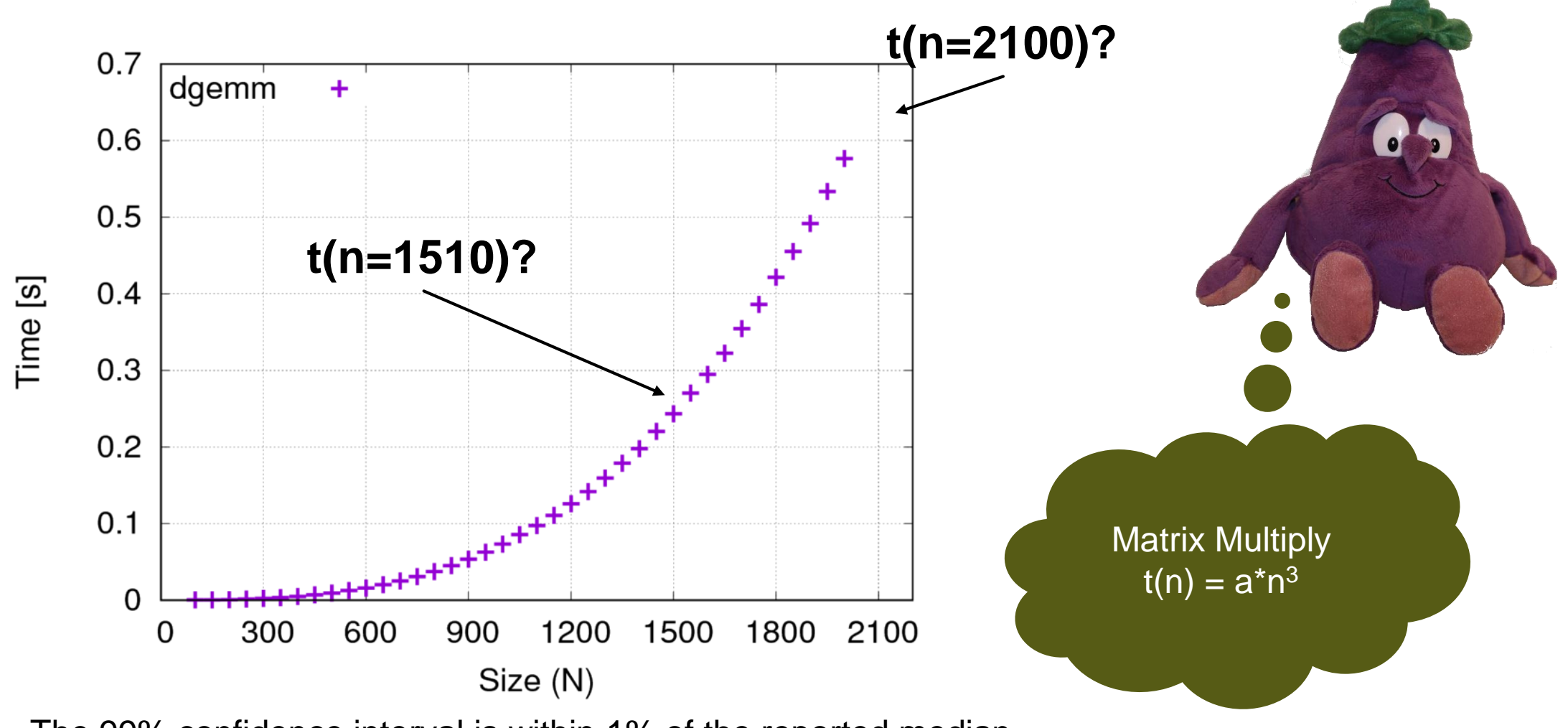

The 99% confidence interval is within 1% of the reported median.

*spcl.inf.ethz.ch @spcl\_eth*

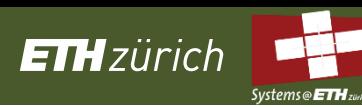

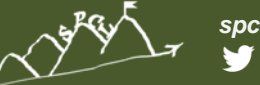

*spcl.inf.ethz.ch @spcl\_eth*

**We have the (statistically sound) data, now what?**

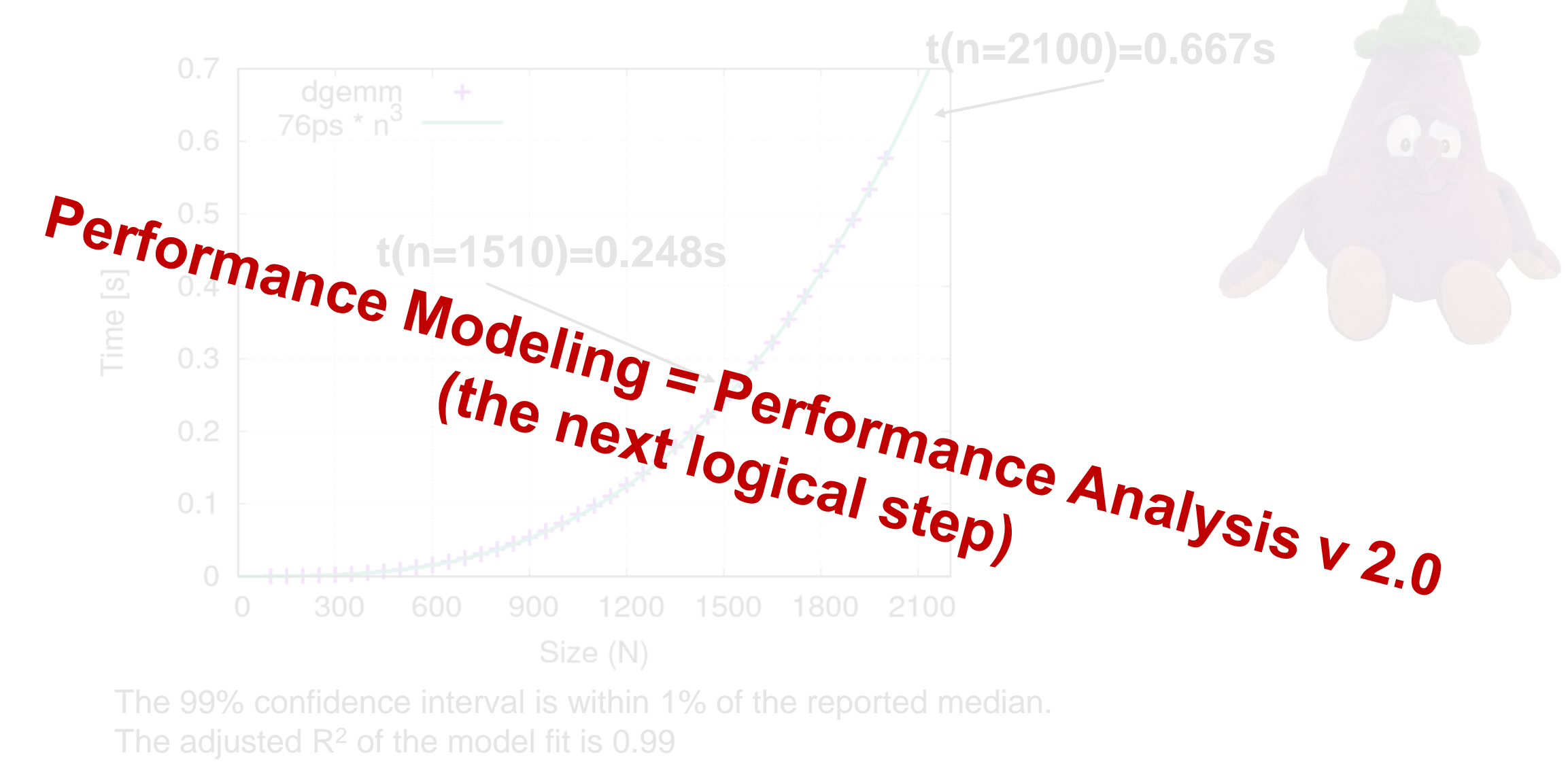

OF TAKE AT THE CONSUM

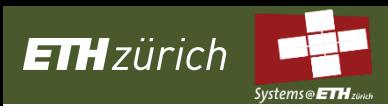

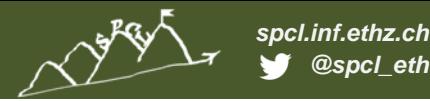

# **Part II: Model**

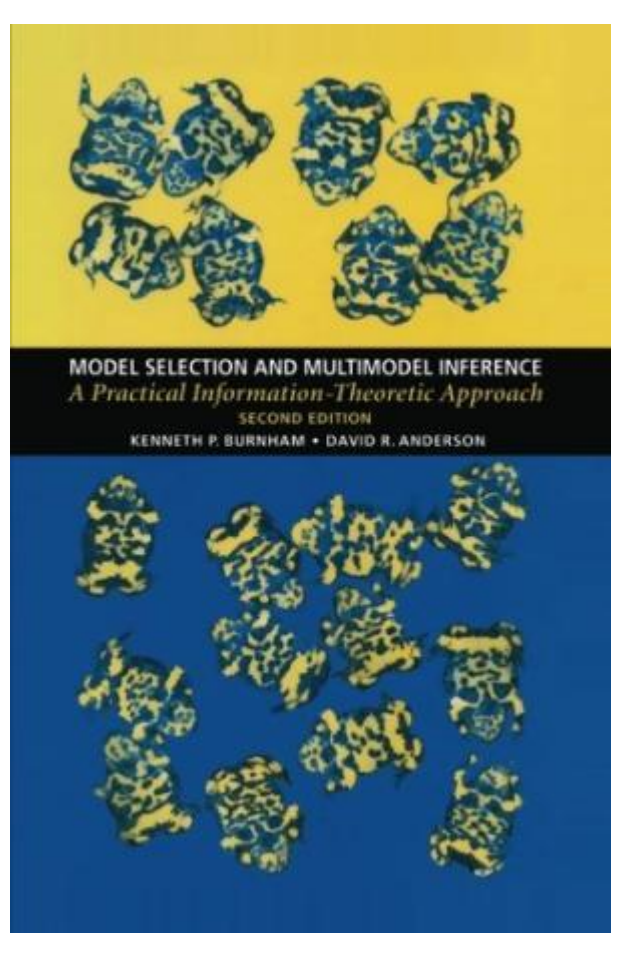

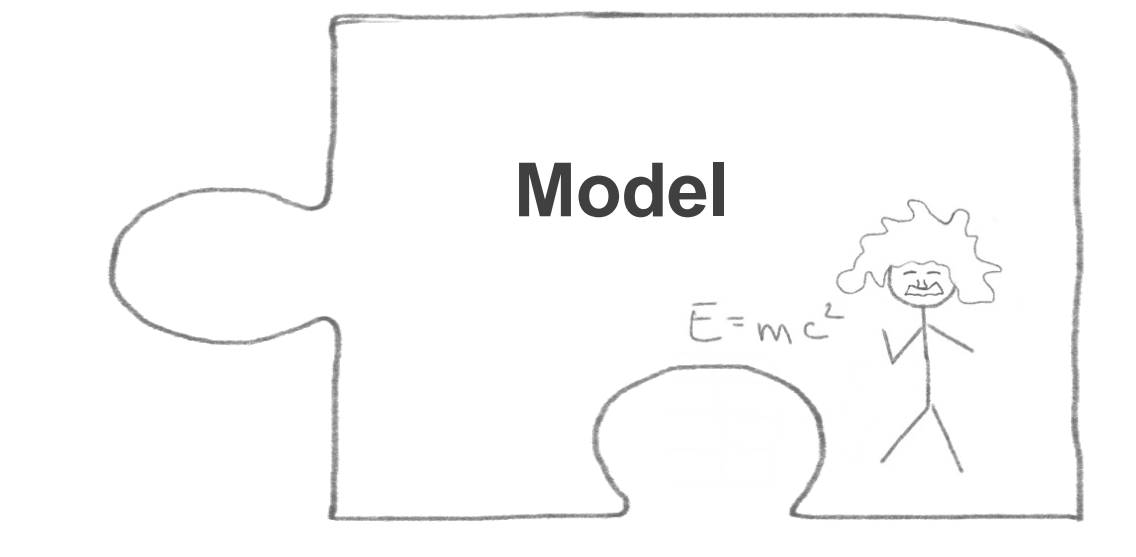

**Burnham, Anderson:** *"A model is a simplification or approximation of reality and hence will not reflect all of reality. ... Box noted that "all models are wrong, but some are useful." While a model can never be "truth," a model might be ranked from very useful, to useful, to somewhat useful to, finally, essentially useless."*

> This is generally true for all kinds of modeling. We focus on **performance modeling** in the following!

Cited by 33599

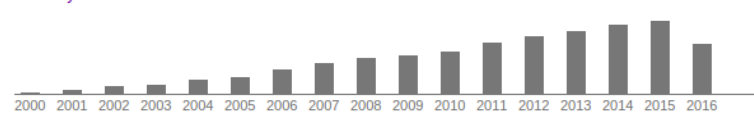

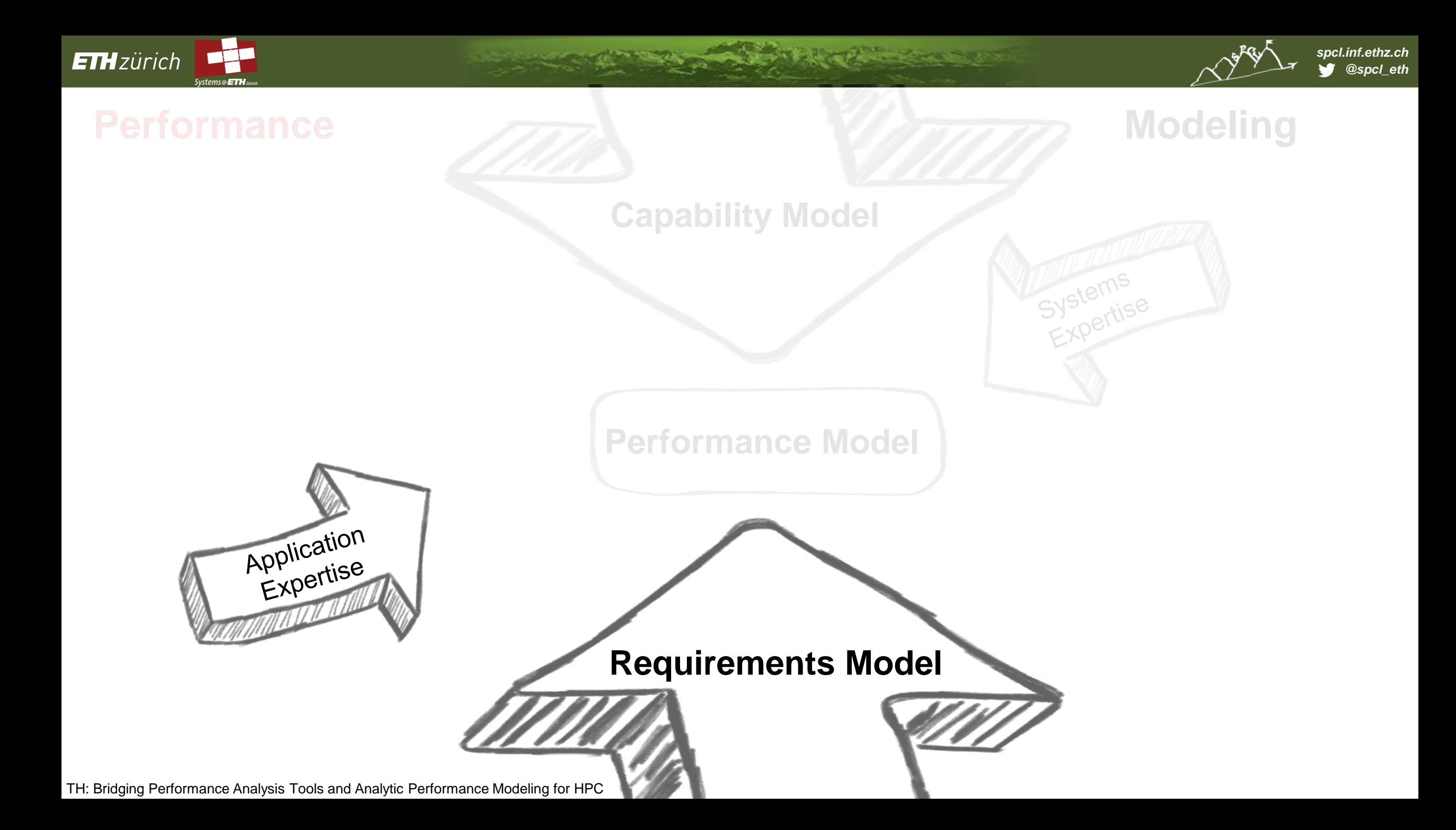

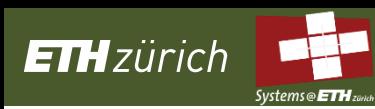

# **Requirements modeling I: Six-step performance modeling**

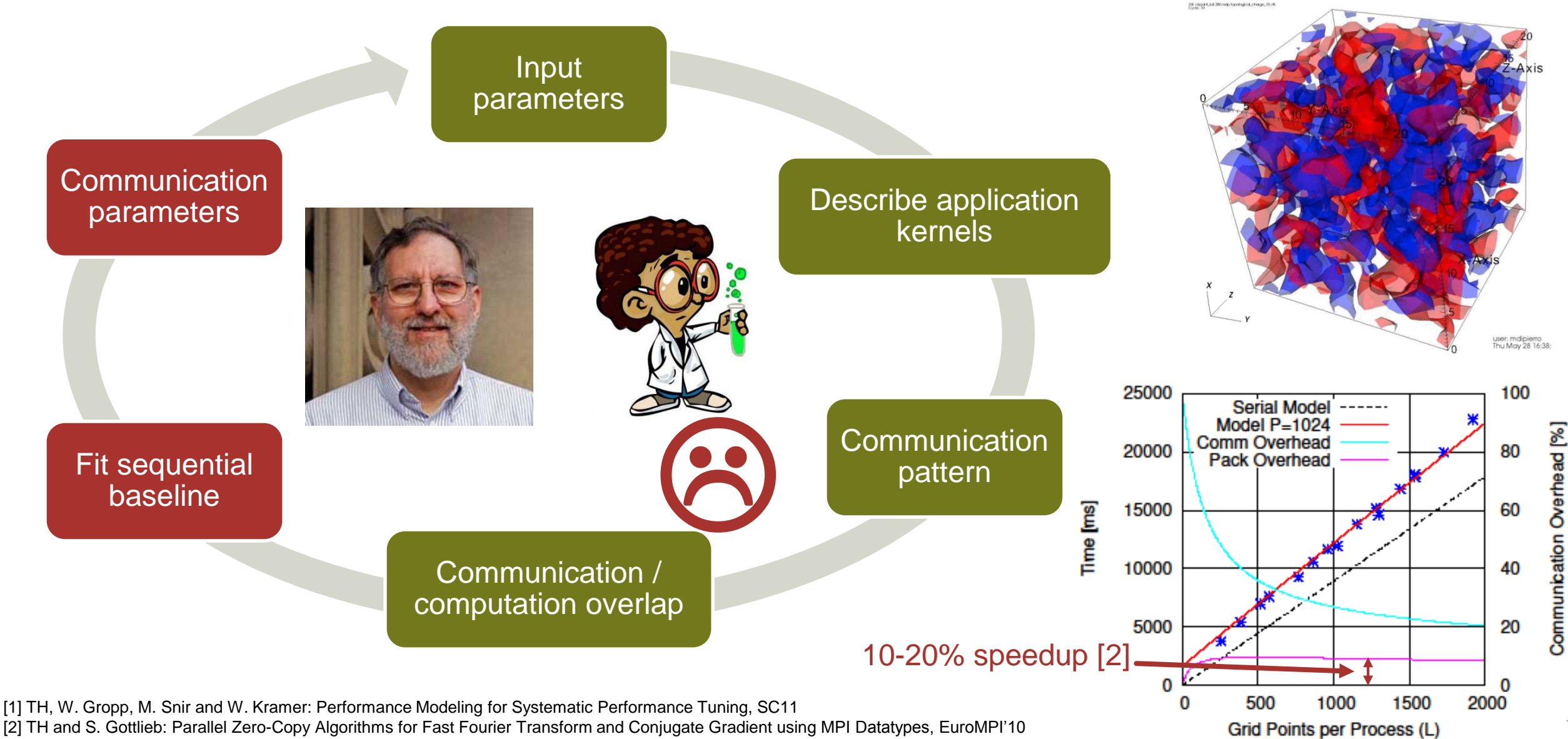

18

*spcl.inf.ethz.ch @spcl\_eth*

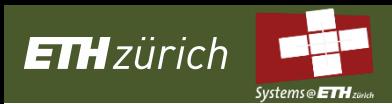

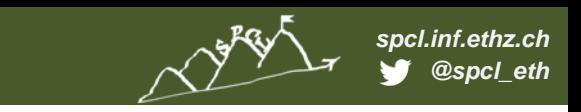

# **Requirements modeling II: Automated best-fit modeling**

- **Manual kernel selection and hypothesis generation is time consuming (boring and tricky)**
- **Idea: Automatically select best (scalability) model from predefined search space**

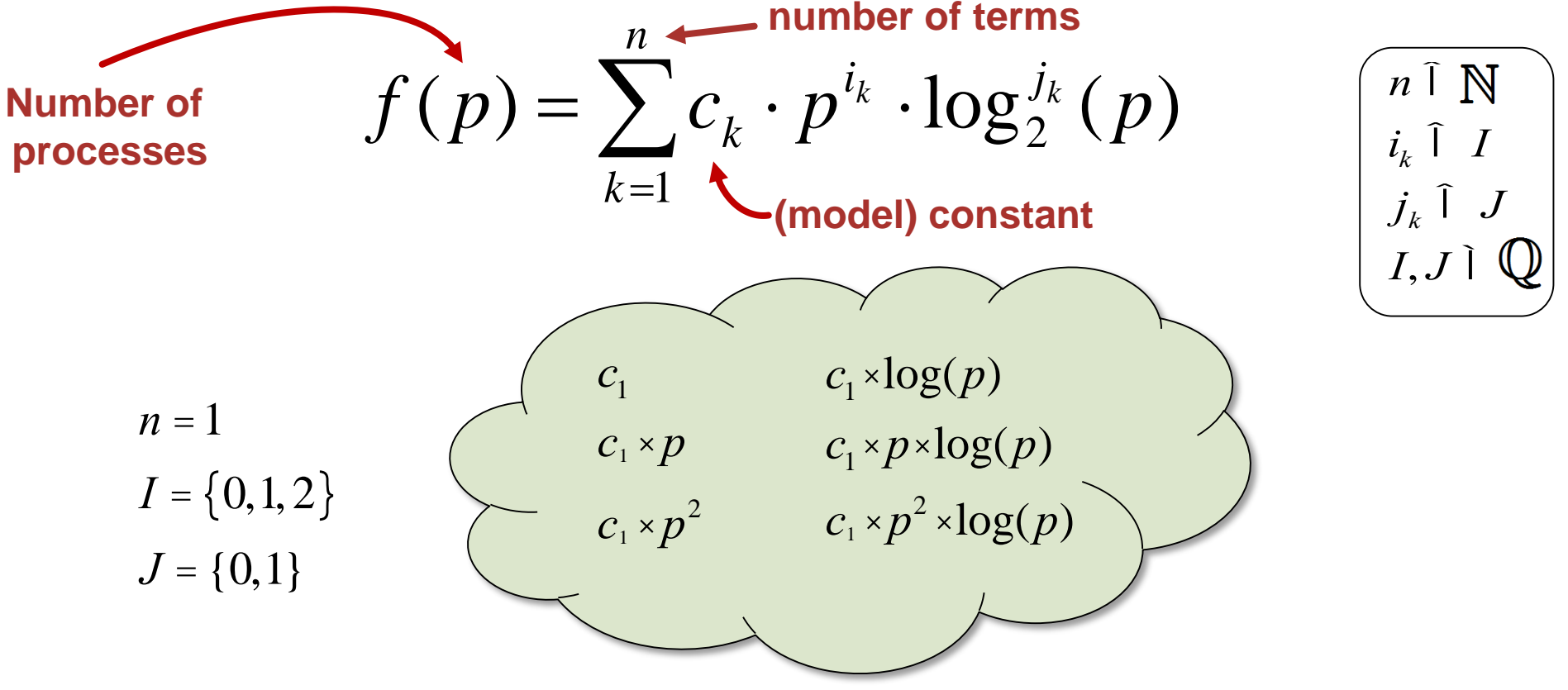

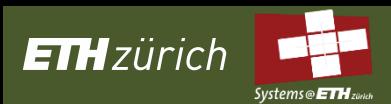

# **Requirements modeling II: Automated best-fit modeling**

- **Manual kernel selection and hypothesis generation is time consuming (and boring)**
- **Idea: Automatically select best model from predefined space**

$$
f(p) = \sum_{k=1}^{n} c_k \times p^{i_k} \times \log_{2}(\frac{p}{2})
$$
  
\n
$$
r_1 \cdot \log(p) + c_2 \cdot p
$$
  
\n
$$
r_1 \cdot \log(p) + c_2 \cdot p^2
$$
  
\n
$$
r_1 \cdot \log(p) + c_2 \cdot p^2
$$
  
\n
$$
I = \{0,1,2\}
$$
  
\n
$$
I = \{0,1\}
$$
  
\n
$$
T = \{0,1\}
$$
  
\n
$$
T = \{0,1\}
$$
  
\n
$$
T = \{0,1\}
$$
  
\n
$$
T = \{0,1\}
$$
  
\n
$$
T = \{0,1\}
$$
  
\n
$$
T = \{0,1\}
$$
  
\n
$$
T = \{0,1\}
$$
  
\n
$$
T = \{0,1\}
$$
  
\n
$$
T = \{0,1\}
$$
  
\n
$$
T = \{0,1\}
$$
  
\n
$$
T = \{0,1\}
$$
  
\n
$$
T = \{0,1\}
$$
  
\n
$$
T = \{0,1\}
$$
  
\n
$$
T = \{0,1\}
$$
  
\n
$$
T = \{0,1\}
$$
  
\n
$$
T = \{0,1\}
$$
  
\n
$$
T = \{0,1\}
$$
  
\n
$$
T = \{0,2\}
$$
  
\n
$$
T = \{0,2\}
$$
  
\n
$$
T = \{0,1\}
$$
  
\n
$$
T = \{0,1\}
$$
  
\n
$$
T = \{0,2\}
$$
  
\n
$$
T = \{0,2\}
$$
  
\n
$$
T = \{0,1\}
$$
  
\n
$$
T = \{0,1\}
$$
  
\n
$$
T = \{0,1\}
$$
  
\n
$$
T = \{0,2\}
$$
  
\n
$$
T = \{0,2\}
$$
  
\n
$$
T = \{0,1\}
$$
  
\n

*spcl.inf.ethz.ch @spcl\_eth*

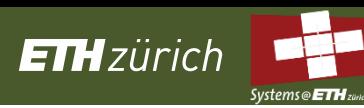

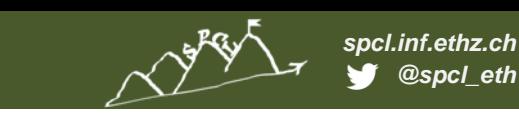

# **Tool support: Extra-P for automated best-fit modeling [1]**

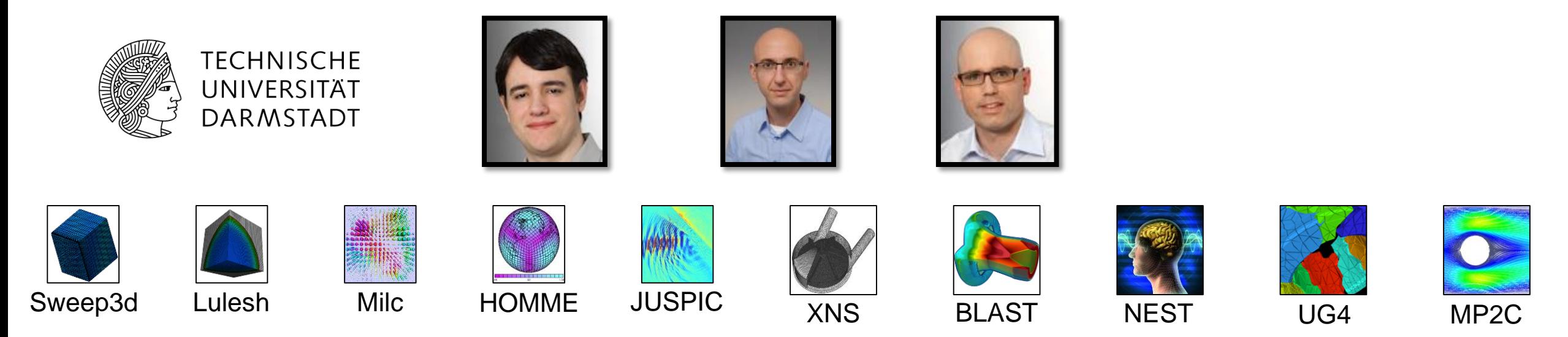

### Talk: **Fast Multi-Parameter Performance Modeling**

*A. Calotoiu, et al.*

**Tomorrow!!**

10:30am Room: Grand Hall

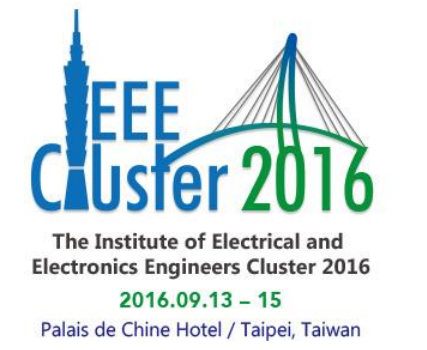

Tutorial: **Insighful Automatic Performance Modeling**

*A. Calotoiu, F. Wolf, TH, M. Schulz*

Sunday, November 13th 1:30pm - 5pm Room 355-C

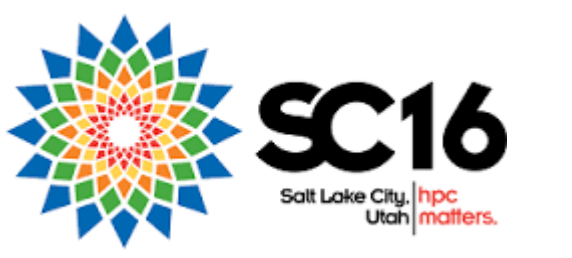

[1] Download Extra-P at:<http://www.scalasca.org/software/extra-p/download.html>

[2] A. Calotoiu, D. Beckingsale, C. W. Earl TH, I. Karlin, M. Schulz, F. Wolf: Fast Multi-Parameter Performance Modeling, IEEE Cluster 2016

# **Requirements modeling III: Source-code analysis [1]**

- **Extra-P selects model based on best fit to the data**
	- What if the data is not sufficient or too noisy?
- **Back to first principles**

**ETH**zürich

- The source code describes all possible executions
- Describing all possibilities is too expensive, focus on counting loop iterations symbolically

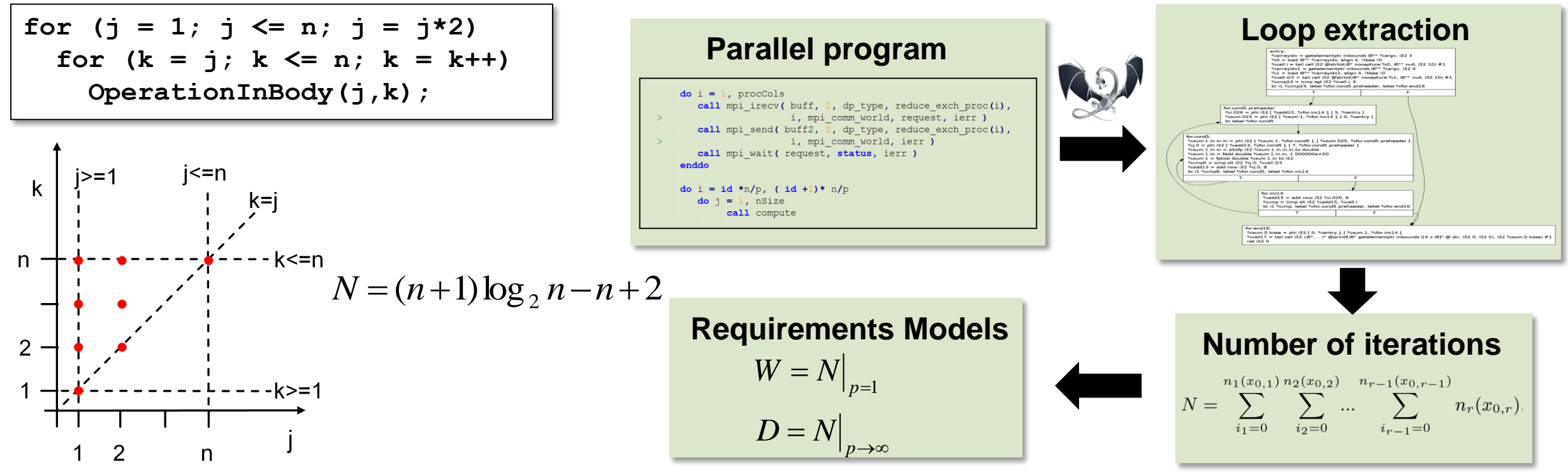

[1]: TH, G. Kwasniewski: Automatic Complexity Analysis of Explicitly Parallel Programs, ACM SPAA'14

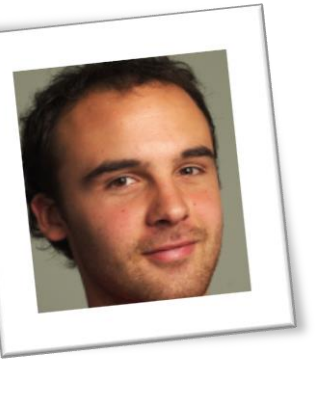

*spcl.inf.ethz.ch @spcl\_eth*

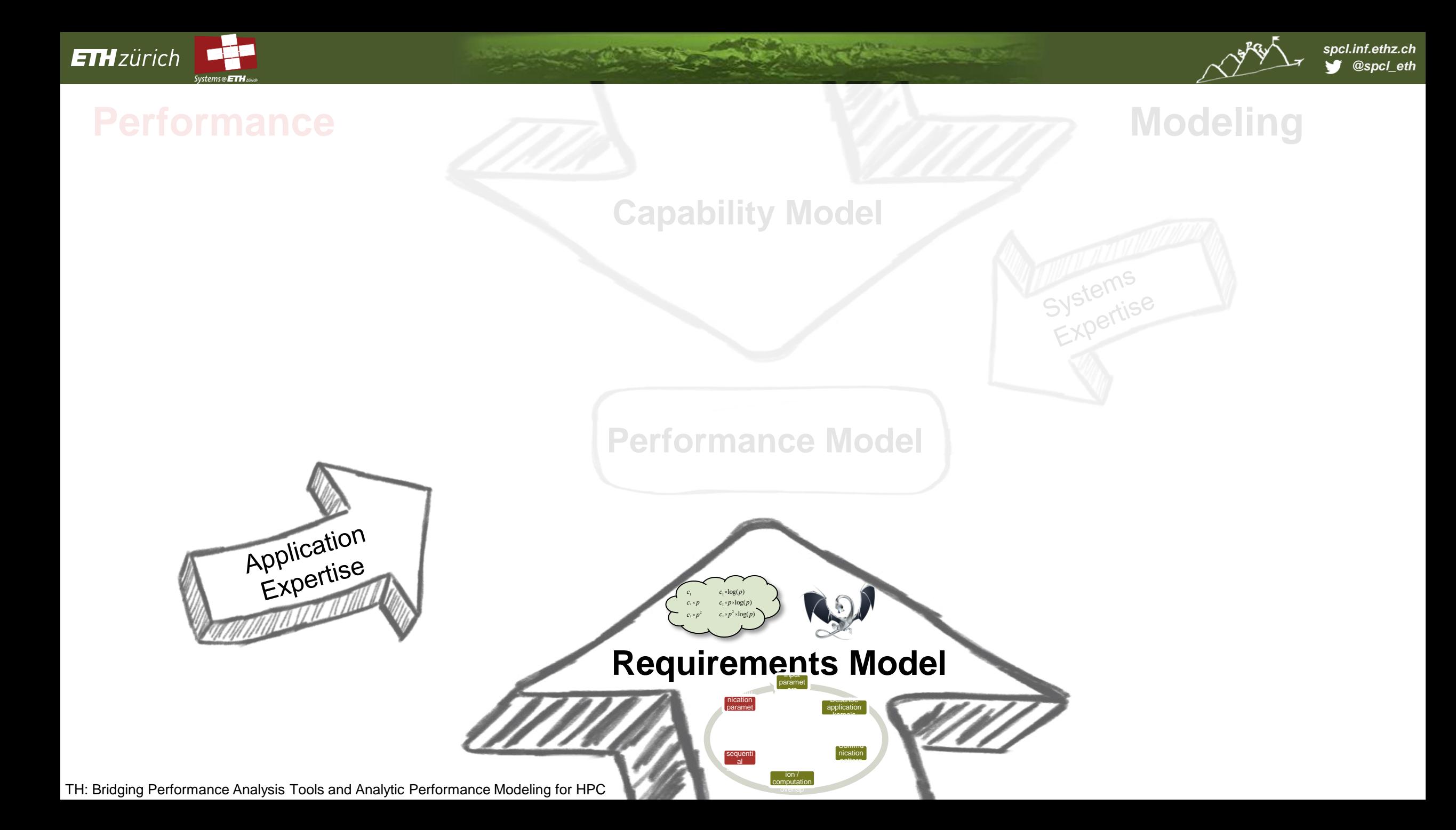

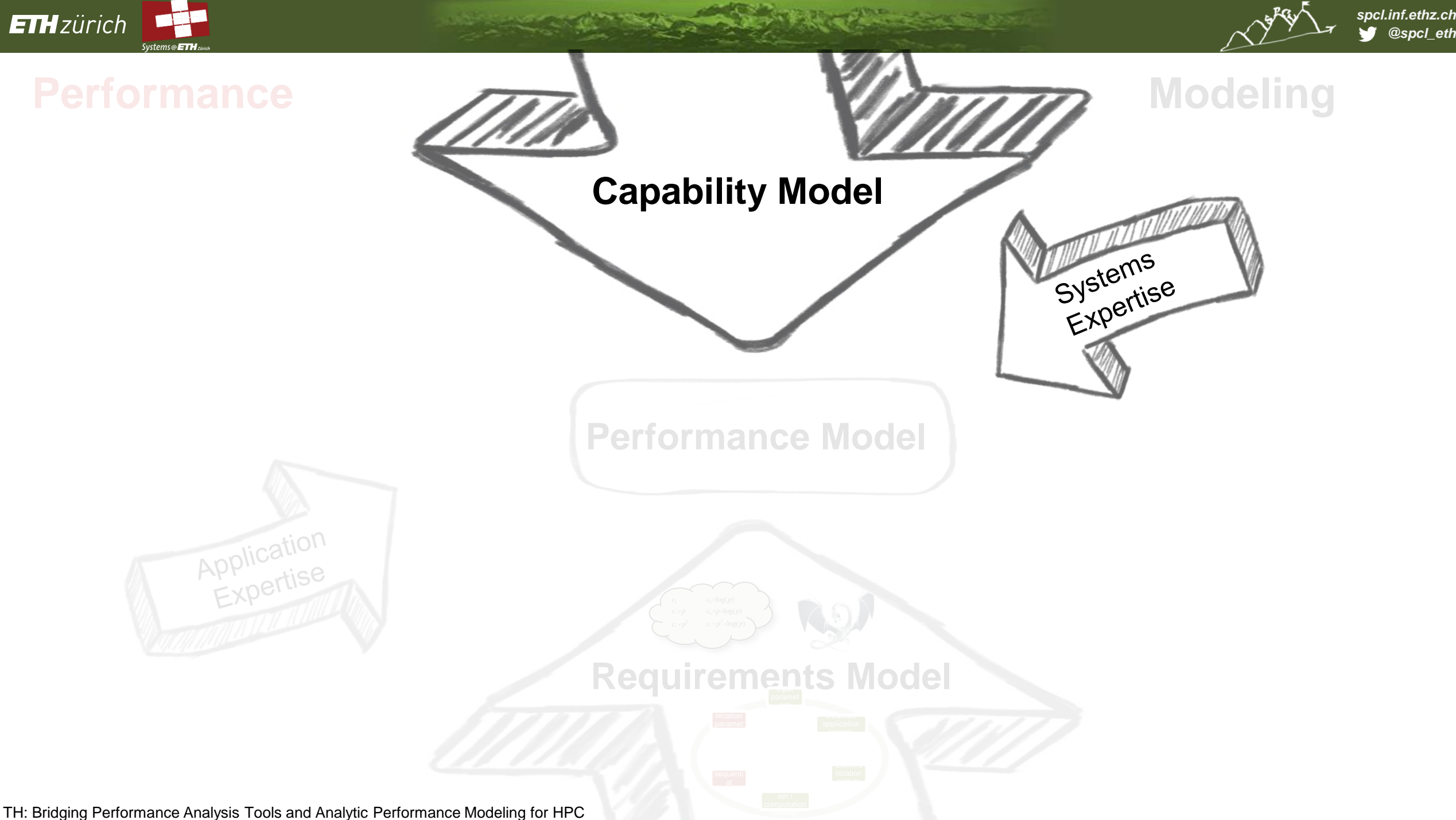

![](_page_23_Picture_0.jpeg)

| LogP

![](_page_23_Picture_1.jpeg)

# **Capability models for network communication**

#### **The LogP model family and the LogGOPS model [1]**

trends underlying parallel computers

# A PRACTICAL MODEL of<br>PARALLEL COMPUTATION

IR GOAL IS TO DEVELOP A MODEL OF PARALLEL COMPUTATION THAT WILL serve as a basis for the design and analysis of fast, portable parallel algorithms, such as algorithms that can be implemented effectively on a wide variety of current and future parallel machines. If we look at the body of parallel algorithms developed under current parallel models, many are impractical because they exploit artificial factors not present in any reaPRAM consists of a col-David E. Culler, Richard M. Kare lection of processors David Patterson, Abhijit Sah which compute syn Eunice E. Santos, Klaus Eril chronously in parallel ichauser, Ramesh Subramonia and communicate with and Thorsten von Eicker a global random access

![](_page_23_Figure_8.jpeg)

### **Finding LogGOPS parameters**

Netgauge [2], model from first principles, fit to data PRTT(1,0,s) using special  $CPU$   $\boxed{\circ}$ o i kernels Client  $GGGG$  $G \nG G$  $g$  $G$   $G$   $G$   $G$   $g$ Network GGGG 777 うしょう ファファリ Server **CPU**  $\mathsf{o}$  $\circ$  $\circ$  $\circ$  $(s-1)^*G$  $(s-1)^*G$  $(s-1)^*G$  $(s-1)^*G$ 

#### **Large scale LogGOPS Simulation**

![](_page_23_Picture_12.jpeg)

[1]: TH, T. Schneider and A. Lumsdaine: LogGOPSim - Simulating Large-Scale Applications in the LogGOPS Model, LSAP 2010,<https://spcl.inf.ethz.ch/Research/Performance/LogGOPSim/> [2]: TH, T. Mehlan, A. Lumsdaine and W. Rehm: Netgauge: A Network Performance Measurement Framework, HPCC 2007,<https://spcl.inf.ethz.ch/Research/Performance/Netgauge/>

![](_page_24_Picture_0.jpeg)

S. Ramos, TH*: "Modeling Communication in Cache-Coherent SMP Systems - A Case-Study with Xeon Phi ", ACM HPDC'13*

 $(T<sub>2</sub>, read)$ 

![](_page_25_Picture_0.jpeg)

TH: Bridging Performance Analysis Tools and Analytic Performance Modeling for HPC

![](_page_26_Picture_0.jpeg)

![](_page_26_Picture_1.jpeg)

*spcl.inf.ethz.ch @spcl\_eth*

# **Part III: Understand**

### **Use models to**

- 1. Proof optimality of real implementations
	- *Stop optimizing, step back to algorithm level*
- 2. Design optimal algorithms or systems in the model
	- *Can lead to non-intuitive designs*
- **Proof optimality of matrix multiplication**
	- **Intuition: flop rate is the bottleneck**
	- $t(n) = 76ps * n<sup>3</sup>$
	- **Flop rate**  $R = 2flop * n^3/(76ps * n^3) = 27.78$  **Gflop/s**
	- **Flop peak**: 3.864 GHz \* 8 flops = **30.912 Gflop/s** *Achieved ~90% of peak (IBM Power 7 IH @3.864GHz)*  $\odot$
- **Gets more complex quickly**
	- Imagine sparse matrix-vector

![](_page_26_Picture_16.jpeg)

![](_page_26_Picture_17.jpeg)

![](_page_26_Figure_18.jpeg)

![](_page_27_Picture_0.jpeg)

![](_page_27_Picture_1.jpeg)

**o o**

**L L**

**o**

**o**

# **2) Design optimal algorithms – small broadcast in LogP**

 $L=2$ , o=1, P=7

![](_page_27_Figure_4.jpeg)

**REPORT OF STREET** 

![](_page_28_Figure_0.jpeg)

![](_page_29_Picture_0.jpeg)

![](_page_29_Picture_1.jpeg)

# **Measured results – small broadcast and reduction**

![](_page_29_Figure_3.jpeg)

**Silvers Controller States** 

![](_page_30_Figure_0.jpeg)

![](_page_31_Picture_0.jpeg)

![](_page_31_Picture_1.jpeg)

# **Part IV: Build**

![](_page_31_Figure_4.jpeg)

![](_page_31_Figure_5.jpeg)

#### **Case study: Network Topologies**

- **Observe:** optimize for cost, maintain performance:
	- router radix, number of cables, number of routers  $\rightarrow$  cost
- number of endpoints, latency, global bandwidth  $\rightarrow$  capabilities
- **Model**: system as graph
- **Understand**: degree-diameter graphs
- **Build**: Slim Fly topology
- Result: non-trivial topology that outperforms all existing ones

![](_page_31_Picture_14.jpeg)

![](_page_32_Picture_0.jpeg)

![](_page_32_Picture_1.jpeg)

![](_page_32_Figure_3.jpeg)

**All Services** 

![](_page_33_Picture_0.jpeg)

![](_page_33_Picture_1.jpeg)

#### copper cables, small radix switches fiber, high-radix switches

![](_page_33_Figure_4.jpeg)

**A RANCH A REPORT OF A RANCH AND A RANCH AND A RANCH AND A RANCH AND A RANCH AND A RANCH AND A RANCH AND A RANCH** 

![](_page_33_Picture_6.jpeg)

![](_page_33_Figure_7.jpeg)

![](_page_34_Picture_0.jpeg)

![](_page_34_Picture_1.jpeg)

![](_page_34_Figure_3.jpeg)

**Report Follows** 

![](_page_35_Picture_0.jpeg)

![](_page_35_Picture_1.jpeg)

![](_page_35_Figure_3.jpeg)

![](_page_35_Picture_4.jpeg)

International Symposium on Computer Architecture

#### Technology-Driven, Highly-Scalable Dragonfly Topology\*

group of high-radix routers as a virtu effective radix of the network. With minimally routed packet traverses at m By reducing global channels, a dragonf

compared to a flattened butterfly and l

We also introduce two new variants

ing that enable load-balanced routing

router in a dragonfly must make an ad

folded Clos network in configurations

![](_page_35_Picture_175.jpeg)

<sup>‡</sup> Blue Waters Directorate, NCSA, University of Illinois at Urbana-Champaign, Urbana, IL 61801 E-mail: arimilli@us.ibm.com, rajamony@us.ibm.com, htor@illinois.edu<br>system was designed by IBM in re- bandwidths do not scale accordingly. For instance, while

Abstract-The PERCS system was designed by IBM in response to a DARPA challenge that called for a high-productivity high-performance computing system. A major innovation in the PERCS design is the network that is built using Hub chips that are integrated into the compute nodes. Each Hub chip is about 580 mm<sup>2</sup> in size, has over 3700 signal I/Os, and is packaged in a module that also contains LGA-attached optical electronic devices.

The Hub module implements five types of high-bandwidth interconnects with multiple links that are fully-connected with a high-performance internal crossbar switch. These links provide over 9 Tbits/second of raw bandwidth and are used to construct two-level direct-connect tonology spanning up to tens of thouHigh Performance Linpack performance [5], [10] shows a steady improvement over time, interconnect-intensive metrics such as G-RandomAccess and G-FFTE [5] show very little improvement.

The challenge of building a high-performance, highly productive, multi-Petaflop system forced us to recognize early on that the entire infrastructure had to scale along with the microprocessor's capabilities. A significant component of our scaling solution is a new switchless interconnect with very high fanout organized into a two-level direct connect

![](_page_36_Picture_0.jpeg)

![](_page_36_Picture_1.jpeg)

*spcl.inf.ethz.ch @spcl\_eth*

## **A BRIEF HISTORY OF NETWORK TOPOLOGIES**

copper cables, small radix switches fiber, high-radix switches

![](_page_36_Figure_5.jpeg)

Key insight:

![](_page_36_Picture_8.jpeg)

 $\mathbb{R}^2$ 

- **"It's the diameter, stupid"**
- **Lower diameter:**
- $\rightarrow$  **Fewer cables traversed**
- $\rightarrow$  Fewer cables needed
- $\rightarrow$  Fewer routers needed

Fat Trees Flat Fly Random **Up to 50% over Fat Tree Cost and energy savings: Up to 33% over Dragonfly**

![](_page_37_Picture_0.jpeg)

### **DESIGNING LOWEST-DIAMETER TOPOLOGIES: A ONE-MINUTE PROOF**

![](_page_37_Picture_2.jpeg)

**Optimize towards the Moore Bound [1]**: the upper bound on the *number of vertices* in a graph with given *diameter D* and *radix k.*

$$
MB(D, k) = 1 + k + k(k - 1) + k(k - 1)^{2} + \dots
$$

$$
MB(D,k) = 1 + k \sum_{i=0}^{D-1} (k-1)^i
$$

![](_page_37_Picture_6.jpeg)

*spcl.inf.ethz.ch @spcl\_eth*

![](_page_38_Picture_0.jpeg)

![](_page_38_Picture_1.jpeg)

### **CONNECTING ROUTERS: DIAMETER 2**

Example Slim Fly design for *diameter* = 2: *MMS graphs* [1]

![](_page_38_Figure_5.jpeg)

![](_page_38_Figure_6.jpeg)

![](_page_38_Figure_7.jpeg)

[1] B. D. McKay, M. Miller, and J. Siráň. A note on large graphs of diameter two and given maximum degree. Journal of Combinatorial Theory, Series B, 74(1):110 – 118, 1998

![](_page_39_Picture_0.jpeg)

![](_page_39_Picture_1.jpeg)

**CONNECTING ROUTERS: DIAMETER 2**

![](_page_39_Picture_4.jpeg)

Groups form a fully-connected bipartite graph

![](_page_40_Picture_0.jpeg)

![](_page_40_Picture_1.jpeg)

**CONNECTING ROUTERS: DIAMETER 2**

![](_page_40_Figure_4.jpeg)

**2** Construct a finite field  $\mathcal{F}_q$ .  $\mathcal{F}_q = \mathbb{Z}/q\mathbb{Z} = \{0, \! 1, \ldots, q-1\}$ Assuming *q* is prime: with modular arithmetic.

 $\sum$  *Example*:  $q = 5$  $\mathcal{F}_5 = \{0,1,2,3,4\}$ 50 routers network radix*:* 7

![](_page_40_Figure_7.jpeg)

![](_page_41_Picture_0.jpeg)

![](_page_41_Picture_1.jpeg)

**CONNECTING ROUTERS: DIAMETER 2**

![](_page_41_Figure_4.jpeg)

**REPORT OF CONSTRUCTION** 

![](_page_42_Picture_0.jpeg)

![](_page_42_Picture_1.jpeg)

**CONNECTING ROUTERS: DIAMETER 2**

4 *Find primitive element*  $\xi \in \mathcal{F}_q$  generates  $\mathcal{F}_q$ : All non-zero elements of  $\, \mathcal{F}_{q} \,$ can be written as  $\,\,\xi^{\hskip.7pt i}\hskip-1pt;\,\,\,i\,\in\,\mathbb{N}\,$ 

**3** Build Generator Sets  

$$
X = \{1, \xi^2, ..., \xi^{q-3}\}
$$
  
 $X' = \{\xi, \xi^3, ..., \xi^{q-2}\}$ 

 $\sum$  *Example:*  $q = 5$  $\mathcal{F}_5 = \{0, 1, 2, 3, 4\}$  $1 = \xi^4 \mod 5 =$  $2^4 \mod 5 = 16 \mod 5$  $\xi = 2$  $X = \{1,4\}$  $X' = \{2,3\}$ 

![](_page_42_Figure_7.jpeg)

![](_page_43_Picture_0.jpeg)

![](_page_43_Picture_1.jpeg)

**CONNECTING ROUTERS: DIAMETER 2**

### 6 *Intra-group connections*

Two routers in one group are connected iff their "vertical Manhattan distance" is an element from:

$$
X = \{1, \xi^2, ..., \xi^{q-3}\} \text{ (for subgraph 0)} \qquad X = \{1\}
$$
  

$$
X' = \{\xi, \xi^3, ..., \xi^{q-2}\} \text{ (for subgraph 1)}
$$

Example: 
$$
q = 5
$$
  
Take Routers (0,0,.)  

$$
X = \begin{pmatrix} 0 \\ 0 \end{pmatrix}
$$

![](_page_43_Figure_8.jpeg)

![](_page_43_Picture_9.jpeg)

![](_page_44_Picture_0.jpeg)

![](_page_44_Picture_1.jpeg)

**CONNECTING ROUTERS: DIAMETER 2**

### 6 *Intra-group connections*

Two routers in one group are connected iff their "vertical Manhattan distance" is an element from:

$$
X = \{1, \xi^2, ..., \xi^{q-3}\} \text{ (for subgraph 0)}
$$

$$
X' = \{\xi, \xi^3, ..., \xi^{q-2}\} \text{ (for subgraph 1)}
$$

Example: 
$$
q = 5
$$
  
Take Routers (1,4,.)  

$$
X' = \{2,3\}
$$

![](_page_44_Figure_8.jpeg)

![](_page_44_Figure_9.jpeg)

![](_page_45_Picture_0.jpeg)

![](_page_45_Picture_1.jpeg)

**CONNECTING ROUTERS: DIAMETER 2**

![](_page_45_Figure_4.jpeg)

 $\bullet$  Example:  $q = 5$ Take Router  $(1,0,0)$  $m = 0, c = 0$  $(1,0,0) \leftrightarrow (0, x, 0)$ Take Router  $(1,1,0)$   $m = 1, c = 0$  $(1,0,0) \leftrightarrow (0, x, x)$ 

**All your property of the company's** 

![](_page_45_Figure_6.jpeg)

![](_page_46_Picture_0.jpeg)

![](_page_46_Picture_1.jpeg)

# **COST COMPARISON**

![](_page_46_Figure_3.jpeg)

![](_page_46_Figure_4.jpeg)

- $+$  Fat Tree
- Torus 3D
- **SS** Random Top.
- $\star$  Flat. Butterfly
- $*$  Dragonfly

**※** Slim Fly

![](_page_47_Picture_0.jpeg)

![](_page_47_Picture_1.jpeg)

#### **A LOWEST-DIAMETER TOPOLOGY**

- $\rightarrow$  Approaching the Moore Bound
- $\rightarrow$  Resilient

![](_page_47_Picture_5.jpeg)

#### **A COST & POWER EFFECTIVE TOPOLOGY**

 $\rightarrow$  25% less expensive than Dragonfly,

**CONTRACTOR** 

 $\rightarrow$  26% less power-hungry than Dragonfly

![](_page_47_Picture_9.jpeg)

![](_page_47_Figure_10.jpeg)

![](_page_48_Picture_0.jpeg)

![](_page_48_Picture_1.jpeg)

# **How to continue from here?**

#### **Parallel Language**

![](_page_48_Figure_4.jpeg)

[1]: M. Besta, TH: Accelerating Irregular Computations with Hardware Transactional Memory and Active Messages, ACM HPDC'15 [2]: R. Belli, TH: Notified Access: Extending Remote Memory Access Programming Models for Producer-Consumer Synchronization, IPDPS'15

[3]: S. Di Girolamo, P. Jolivet, K. D. Underwood, TH: Exploiting Offload Enabled Network Interfaces, IEEE Micro'16

![](_page_49_Picture_0.jpeg)

![](_page_49_Picture_1.jpeg)

![](_page_49_Figure_3.jpeg)

![](_page_50_Picture_0.jpeg)

![](_page_50_Picture_1.jpeg)

![](_page_50_Figure_3.jpeg)

![](_page_51_Picture_0.jpeg)

![](_page_51_Picture_1.jpeg)

![](_page_51_Figure_3.jpeg)

![](_page_52_Picture_0.jpeg)

![](_page_52_Picture_1.jpeg)

![](_page_52_Figure_3.jpeg)

![](_page_53_Picture_0.jpeg)

![](_page_53_Picture_1.jpeg)

![](_page_53_Figure_3.jpeg)

Altre d'Antonio

![](_page_54_Picture_0.jpeg)

![](_page_54_Picture_1.jpeg)

Albert Pillington State

#### *spcl.inf.ethz.ch @spcl\_eth*

# **Backup**